数学Essay 480 または、 または はんじょう かいこう 数専ゼミ・山形東原教室

## 数学の教え方 009

▶ 2023.10.3(火)

【中学2年数学】

連立方程式 | 「等置法」の指導をめぐって(2/2)

グラフの交点の座標は「等置法」に限ります。 が,その等置法自体が難しい。 きょうは,そのお話です。

## 等置法で,よくある生徒の答案

先生:「いきま~すっ!」といいつつ,板書します。

次の連立方程式を等置法で解きなさい。  $y=-0.1 \chi + 1.2$  $y=0.25x-1.25$ 

生徒A:「はいっ!」 先生: 「よし!, 行け!」 生徒A:「よっしゃ!」

きょうも,みなさん元気いっぱいです。

生徒A:「等置法でいきます!  $-0.1 \chi + 1.2 = 0.25 \chi - 1.25$ 両辺×100  $-10x+120=25x-125$ 245=35 $x$  $7=\chi$  $y = -10 \times 7 + 120 = 50$  答  $x = 7$ ,  $y = 50$ 

先生:「ん?」 生徒A:「きょうも,ダメ?」 先生:「きょうも,ダメ!」 生徒A: 「… (--;) どこが?」

## 生徒は"理路整然"とまちがう

先生:「χの値をどこに代入したの!」

生徒A:「分数や小数は整数にして,簡単にして計算しなさいって,先生が…」 先生:「…

たしかに,言った」 生徒A:「だから,整数のところに代入して…」 先生:「…」 生徒A. 理路整然とまちがえます。

生徒A:「なぜ-10x+120に代入してはいけないの?」 先生:「うぐっ!」 理路整然とまちがう生徒ほど,原則的な質問をしてきます。 先生,"たじろぐ"。 さて,先生,どうする!

 $f(x)$ 生: 「- 0. 1  $\chi$  + 1. 2 = 0. 2 5  $\chi$  - 1. 2 5 は等式だから, 両辺に100をかけても成り立つ。だから,  $-10$   $\chi$  + 1 2 0 = 2 5  $\chi$  - 1 2 5 はいい。 これは、計算を分かりやすくするためにやるわけで… この場で、値は100倍されている…。」

生徒A:「でも,100倍されているのは係数のほうで, χは100倍されてはいないでしょ。 分配法則のところで a  $(bc+d) = abc+a d \tilde{c}$ , 積には1回しかかけない,と先生,言ったでしょ。 だから  $\chi$ は100倍されてはいないわけで… だから,-10×(7)+120=50は,ぜったい正しい!」

う~ん,生徒A,するどい! しかし,しかしですよ。 あさっての方向を向いて"するどい"。 わかりますか,このパロディ。

先生:「…」 ゆきづまっております, せんせ。 (\*^\_^\*) 先生:「う~~ん! "ぜったい"ただしくは,ない! だが,"どじで"…だ?」 "濁って"悩んでおります,せんせ。

## このように生徒を説得しますが…

神の声:「χだけを見るから分からなくなるんじゃ。

問題は, yの値でしょうが…

yの値が等式の性質を使って100倍されているから -10×(7)+120の-10や120は yの値を求める時には使えないわけで…, もとの-0.1や1.2を使わにゃいけん,わけだ。」

生徒A:「はぁ~???」 神様も説得力なく, 授業はダレてしまいました。 こういう日もあるでしょ. せんせ! うさ晴らしとて、酒飲んで、飲酒運転しちゃいけませんよ、せんせ。 神様より,もっと偉い先生はどう生徒Aを説得してくれるのでしょうね?

きょうは, 問題を投げ捨てで, おしまい! 読者の皆さんも、笑ってばかりいないで、少しは悩んで下さいナ。(\*^\_^\*) では,

### ジャンジャン!

## 等置法を正しく使えるように練習させる教材

きょうは,迫力の無い授業でした… 教材のほうは、迫力満点であります。!(^^)! 等置法を使った連立方程式の解法の教材ですよ。

#### $\blacksquare$   $\blacksquare$   $\blacksquare$

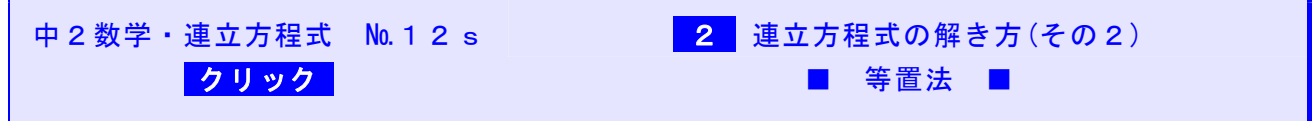

■「中2数学・連立方程式」★ 学習計画書 ★

★スマホの機種によっては,「体験学習用教材」へのリンクができないものがあります。その場合には,PCでご覧下さい★ ■演習問題は,数専ゼミ・山形・東原教室で個人指導を受けることができます。 ■ブラウザのバック矢印でこの文書に戻ることができます。

## 等置法を徹底的に教える数専ゼミの数学教室

# 数専ゼミ・山形東原教室 〒990-0034 山形市東原町二丁目10番8号 TEL: $(023)$ 633-1086 / FAX. (023)633-1094 メールアドレス: suusen@seagreen.ocn.ne.jp